## スポーツクラブ ルネサンス特典ご利用ガイド 新旧対照表

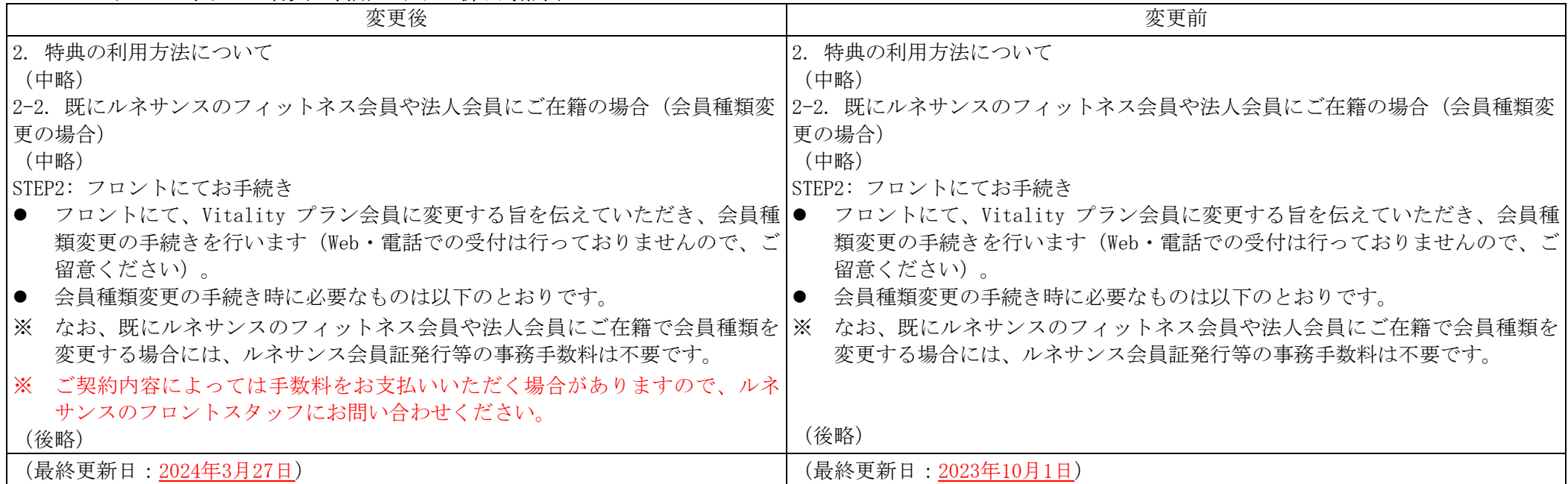

## スポーツクラブルネサンス オンラインレッスン特典ご利用ガイド 新旧対照表

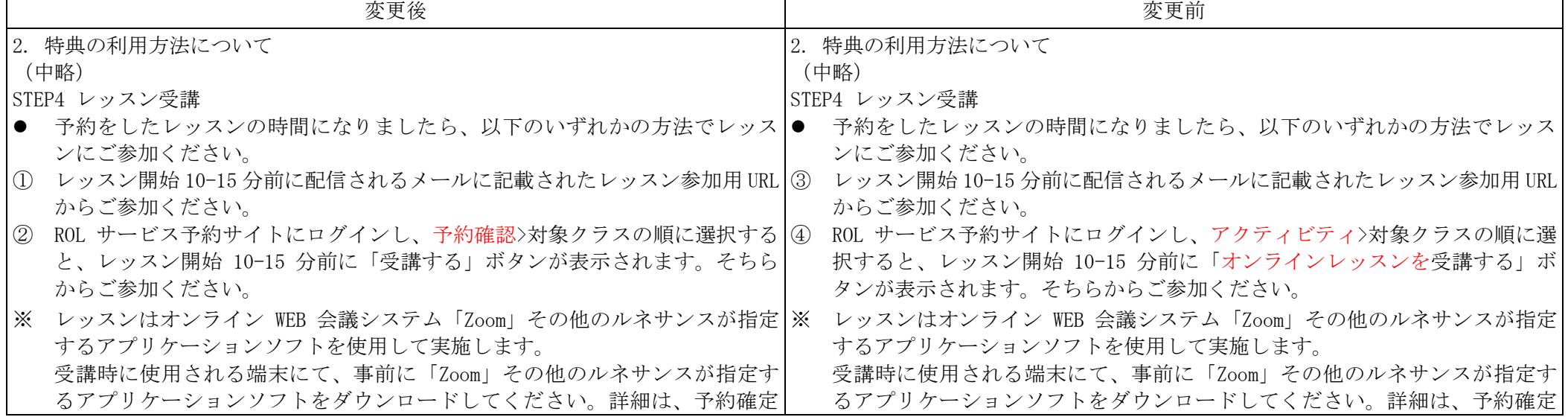

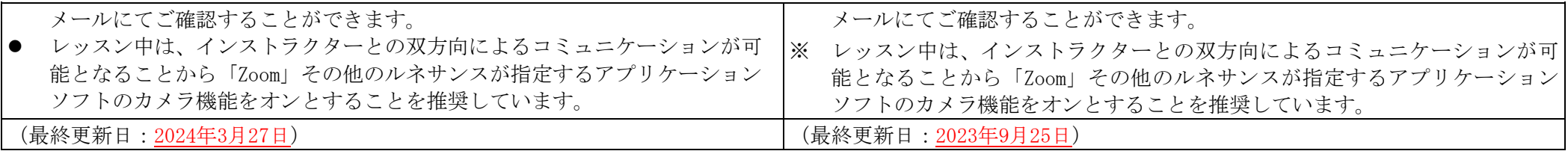

## 『ポケモン GO』チャレンジ特典ご利用ガイド 新旧対照表

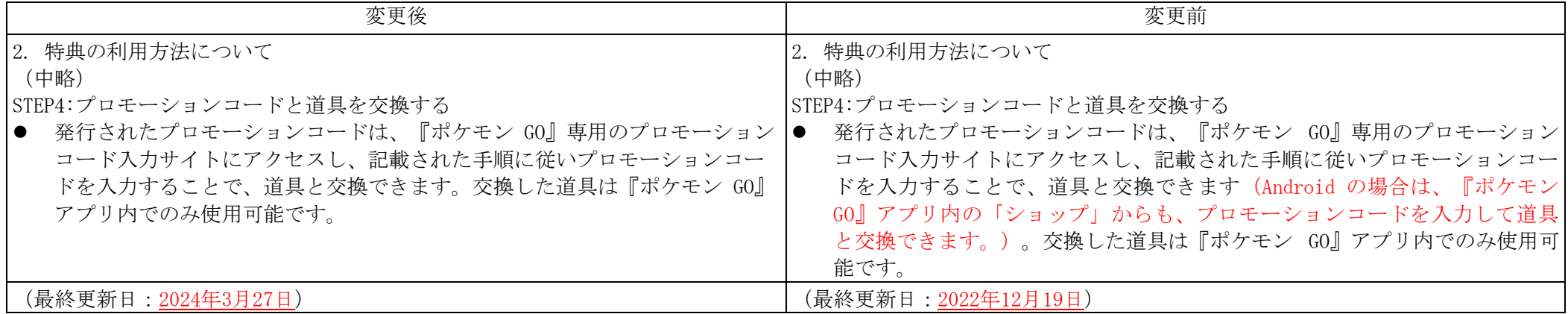

## Vitalityステータスアップ特典ご利用ガイド 新旧対照表

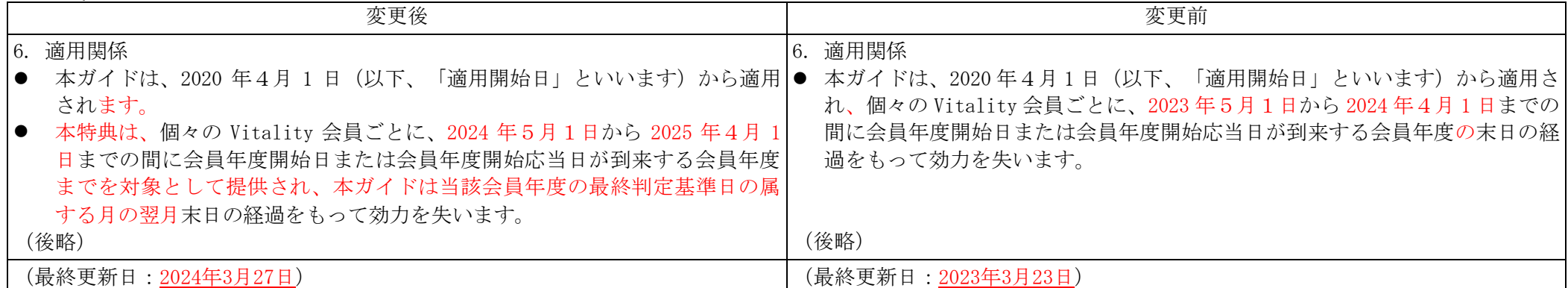